**KAPITAŁ LUDZKI** 

NARODOWA STRATEGIA SPÓJNOŚCI

Sylabusy - Centrum Informatyczne UG Dział Kształcenia

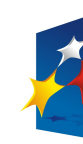

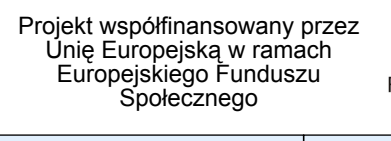

**UNIA EUROPEJSKA EUROPEJSKI** FUNDUSZ SPOŁECZNY

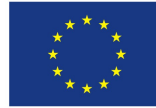

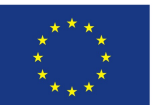

Uniwersytet<br>Gdański

 $\overline{u}$ ĕ

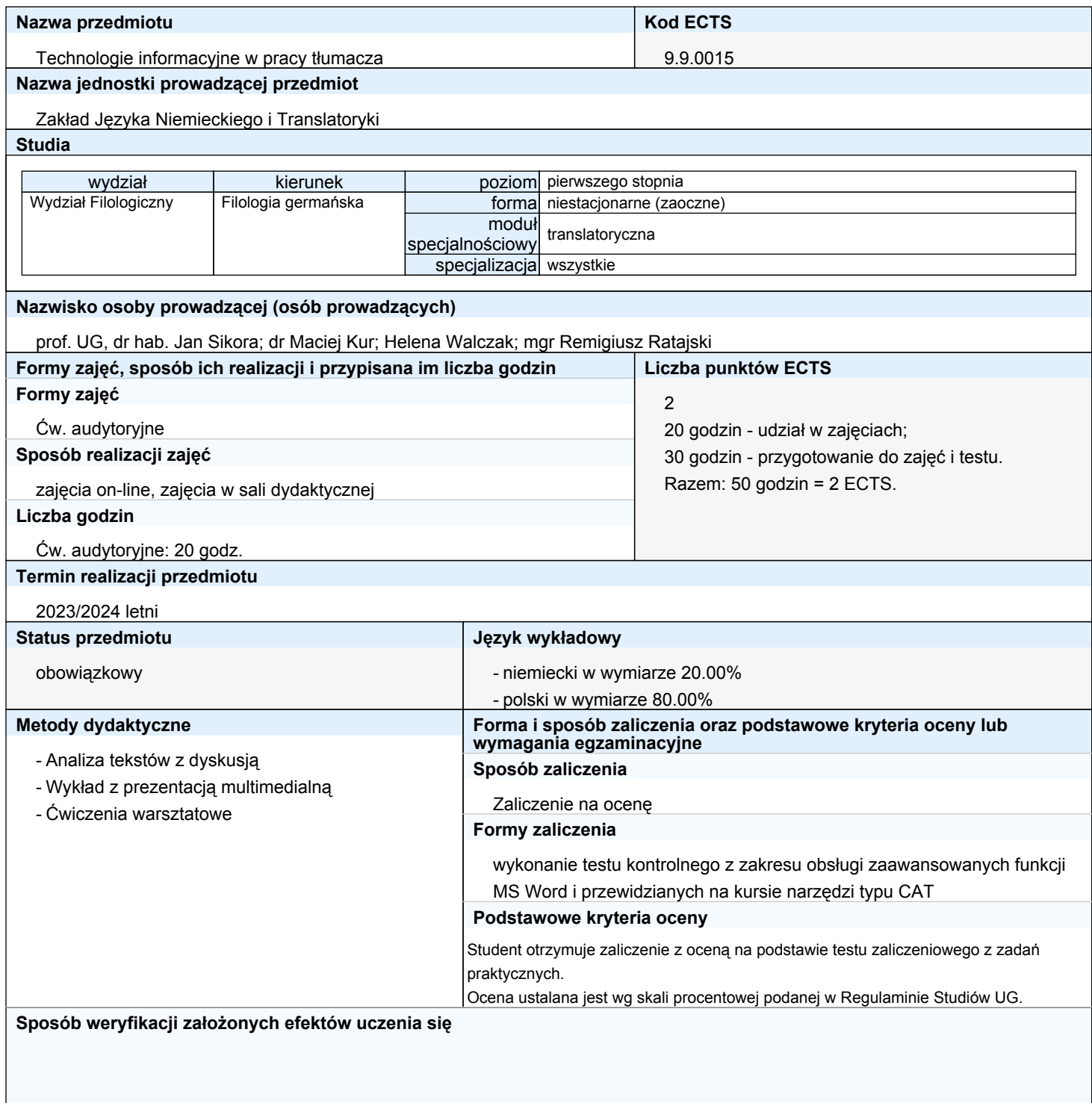

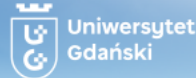

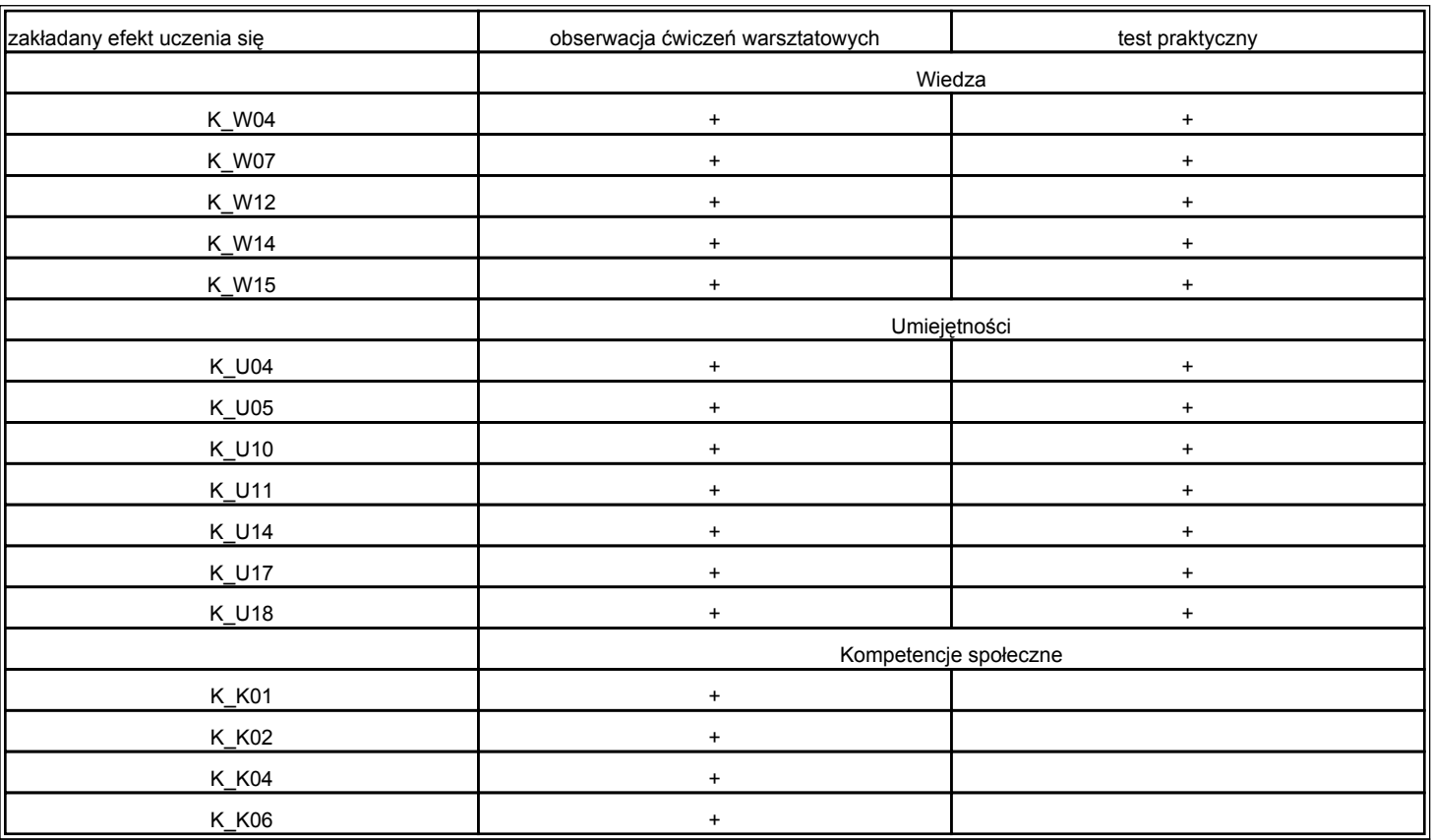

# **Określenie przedmiotów wprowadzających wraz z wymogami wstępnymi**

#### A. Wymagania formalne

Brak wymagań formalnych.

## B. Wymagania wstępne

Brak wymagań wstępnych.

# **Cele kształcenia**

Zapoznanie studentów z możliwościami ogólnodostępnej technologii przydatnej w pracy tłumacza pisemnego poprzez przegląd narzędzi typu CAT wspomagających tłumaczenie oraz ze standardami praktycznego ich stosowania w procesie tłumaczenia pisemnego. Praktyczne opanowanie obsługi narzędzi typu CAT oraz zaawansowanych funkcji edytora MS WORD, warunkujących prawidłową współpracę z narzędziami wspomagającymi tłumaczenie przewidzianymi dla niniejszego kursu.

### **Treści programowe**

Przegląd rynku aplikacji wspomagających tłumaczenie pisemne. Zaawansowane funkcje edytora MS WORD wykorzystywane głównie w publikacjach elektronicznych. Ćwiczenia praktyczne z obsługi aplikacji Wordfast Classic, Wordfast PRO, Wordfast Anywhere (konfiguracja narzędzia, tworzenie, użytkowanie, łączenie, eksportowanie i importowanie pamięci tłumaczeniowej oraz glosariuszy, migracja do nowszych wersji i konwersja do innych formatów, automatyzacja pracy, dostosowywanie narzędzi do własnych potrzeb, współdzielenie pamięci tłumaczeniowej i glosariuszy, rozwiązywanie najczęstszych problemów) oraz SDL Trados w zakresie zagadnien podstawowych.

### **Wykaz literatury**

# A. Literatura wymagana do ostatecznego zaliczenia zajęć:

### A.1. wykorzystywana podczas zajęć

- MS 365 Word [online] dostępny w Internecie (instrukcje obsługi i prezentacje na stronie producenta).
- Wordfast Anywhere [online], dostępny bezpłatnie, Wordfast Classic, Wordfast PRO, Trados w zalezności od licencji wykupionej przez UG.
- Instrukcje obsługi, prezentacje multimedialne dostępne na stronie producenta programu SDL Trados Studio 2021 [online].

### B. Literatura uzupełniająca

- Łukasz Bogucki: Tłumaczenie wspomagane komputerowo, Warszawa, PWN 2009.
- Łukasz Piwko: Komputer w pracy tłumacza, Warszawa, ILS UW 2012.
- Antonina Werthmann/Andreas Witt: Maschinelle Übersetzung Gegenwart und Perspektiven. In: Stickel, Gerhard (Hrsg.): Translation and Interpretation in Europe. Contributions to the Annual Conference 2013 of EFNIL in Vilnius. Frankfurt am Main: Lang, 2014. S. 79-103. (Duisburger Arbeiten zur Sprach- und Kulturwissenschaft 102) (dostępne online).
- Olga Witczak: Tłumacze kontra maszyny, czyli o tłumaczeniu wspomaganym komputerowo, w: Bogusława Whyatt i in.: Tłumacz praktyczne

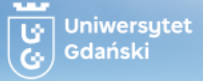

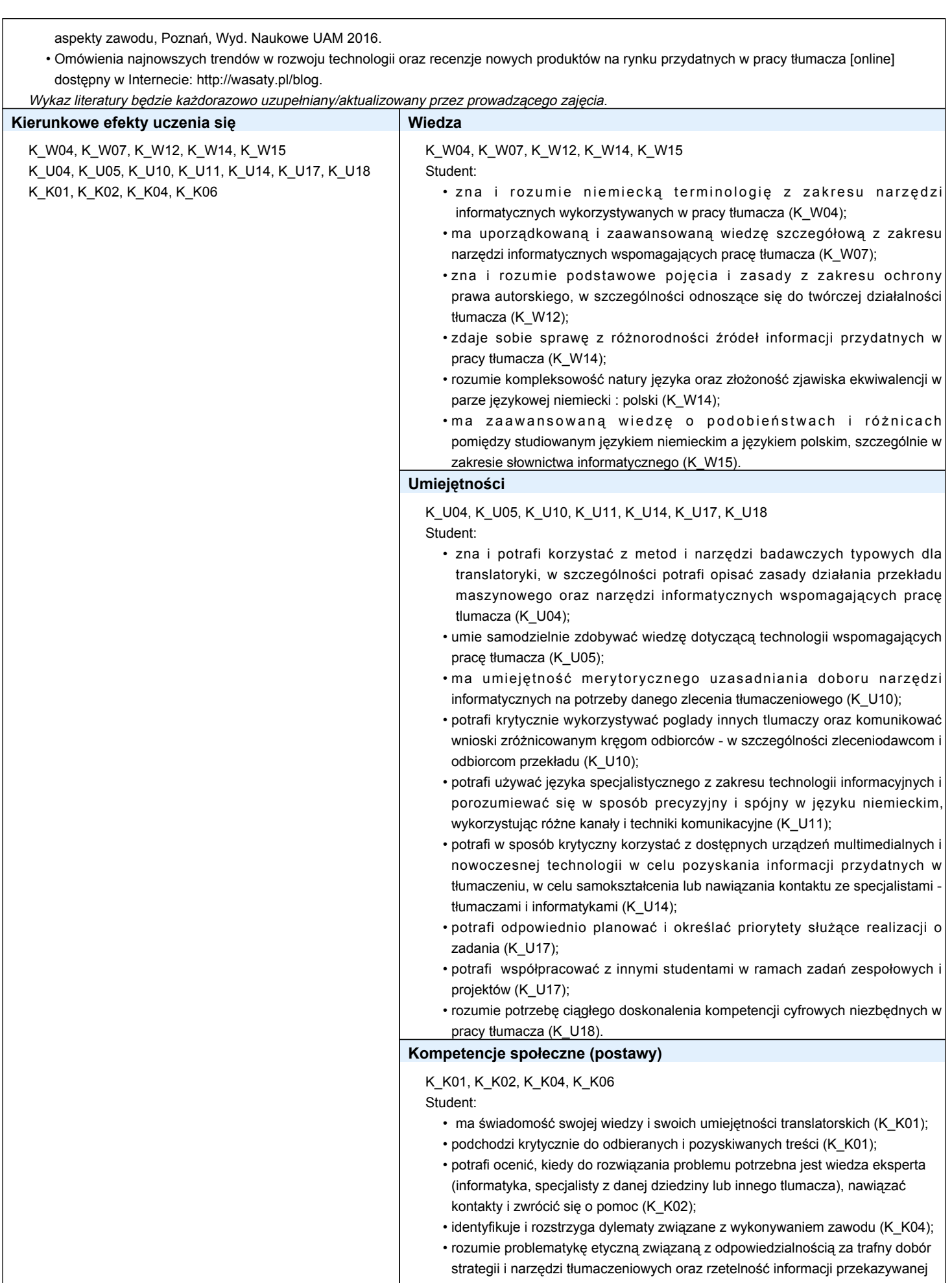

Sylabusy - Centrum Informatyczne UG Dział Kształcenia

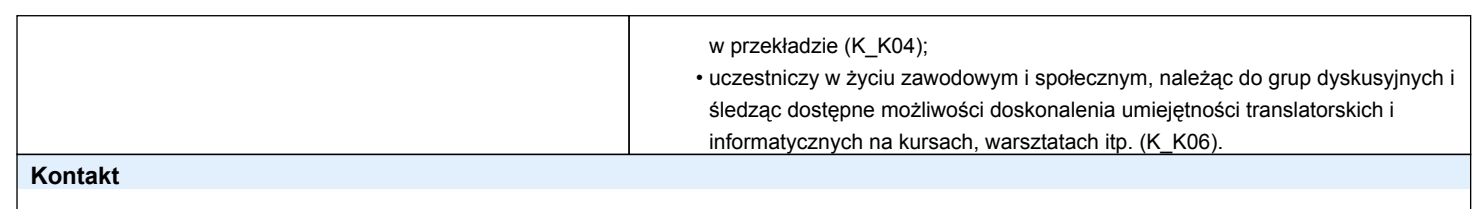

Uniwersytet<br>Gdański

jan.sikora@ug.edu.pl